# **Deleted File Recovery Полная версия Keygen For (LifeTime) Скачать бесплатно без регистрации**

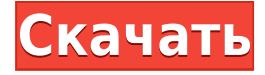

### **Deleted File Recovery Crack For Windows**

«Восстановление удаленных файлов» — это программа для восстановления файлов. Этот инструмент, который претендует на звание лучшего, поможет вам легко и быстро восстановить удаленные файлы. Ключевые особенности восстановления удаленных файлов: 1. Быстрое сканирование. 2. Уникальные возможности. 3. Простой интерфейс. 4. Многоязычность. 5. Привлекательный. 6. Доступный. 7. Удобный для пользователя. 8. Восстановление удаленных файлов Windows и Mac OS X. Наш рейтинг: 9/10 Для пробной версии программного продукта восстановление удаленных файлов — отличный выбор. У него приятный интерфейс, множество функций и доступная цена. Однако нам нужно увидеть немного больше работы от разработчика. Добро пожаловать в мир полнофункциональных и доступных по цене портативных сетевых медиацентров (PNM). Программное обеспечение Media Center довольно распространено на ПК, но для Mac нет эквивалентного приложения. Наличие Mac дает несколько преимуществ, в первую очередь наличие Apple TV.

Но это довольно дорого и не очень функционально, если вы просто хотите получить его и никогда не использовать. Однако, если у вас есть старый MacBook, Apple TV или Apple TV 2, вы можете использовать его для создания идеального продукта PNM. С бесплатным приложением из App Store вы можете использовать свой iPad 2, iPhone 4S или любой из последних iDevices с Apple TV 2, даже если у вас нет Apple TV 2. Вам нужно будет использовать iTunes, чтобы синхронизируйте файлы с вашим устройством. Вам также понадобится карта micro-SD объемом до 32 ГБ, так как это все, что вы можете использовать. Если вы когда-нибудь хотели использовать свой MacBook для чего-то другого, кроме воспроизведения файлов iTunes, это ваш шанс. Вы можете использовать его для создания полнофункционального решения PNM. Лучшая часть? Цена всего 9,99 фунтов стерлингов. Для этого обзора мы протестировали бесплатное приложение App Store с аналогичным приложением из iTunes. Таким образом, мы могли бы использовать одни и те же файлы, чтобы сравнить, какие из них работают лучше и как они работают. Оба приложения работают одинаково: вы начинаете с подключения Apple TV или Apple TV 2 к той же сети Wi-Fi, к которой подключен ваш iPad или iPhone, а затем выбираете все файлы, которые хотите сохранить на Apple TV. Бесплатное приложение позволяет выбирать между двумя вариантами. Ваш первый вариант -

#### **Deleted File Recovery Crack + Free**

Deleted File Recovery Serial Key поможет вам легко восстановить удаленные файлы с жесткого диска или раздела. Он может сканировать весь жесткий диск или выбранные разделы на наличие удаленных файлов и папок. Все эти удаленные файлы восстанавливаются автоматически, что позволяет вам восстановить потерянное пространство. Это бесплатное программное обеспечение может восстанавливать удаленные

файлы из файловых систем FAT и NTFS. Вы можете сканировать удаленные файлы за 5 секунд или более. Он может сканировать удаленные файлы за 5 секунд или более. Он может сканировать удаленные файлы со всего жесткого диска или с выбранного раздела или подраздела. Восстановите удаленные файлы с помощью этого инструмента Обратите внимание, что невозможно установить фильтры до сканирования. После завершения поиска Deleted File Recovery упорядочивает найденные файлы, восстанавливая их исходную структуру папок. В противном случае вы можете переключиться в другой режим для просмотра файлов по типу. В ваше распоряжение предоставляется функция поиска для быстрого определения файла, который вы ищете. Если режим быстрого сканирования не работает, вы можете попробовать запустить глубокое сканирование. Это занимает значительно больше времени, чтобы закончить, но это должно дать более тщательные результаты. Что касается восстановления файлов, то это подразумевает только выбор места на диске для сохранения восстановленных файлов. Как правило, рекомендуется сохранять файлы в месте, отличном от исходного, во избежание каких-либо проблем. Программное приложение также оснащено предварительным просмотром текста, изображений и файлов любого типа в шестнадцатеричном формате. Нужно немного больше работы В наших тестах инструмент выполнял сканирование и восстановление быстро. Это оказало на удивление малое влияние на производительность системы при использовании минимальных ресурсов. К сожалению, ему не удалось восстановить несколько файлов, которые мы недавно удалили с помощью Shift+Delete. Принимая во внимание все, у Deleted File Recovery есть презентация, но над исполнением нужно немного поработать. Кроме того, мы ожидаем дополнительных функций, таких как фильтры для функции поиска. Скачайте Advanced System Care 12 Pro Pro бесплатно. Избавьтесь от тонн нежелательного мусора (будь то временный или скрытый) и почистите реестр. Это также оптимизирует Windows и дефрагментирует ваш жесткий диск. Лицензионный ключ Advanced System Care Crack 12 Pro защищен новейшей технологией High Output Encryption, что делает его устойчивым к взломщикам. Вы можете сэкономить свое время, потому что в нем есть все, что вам нужно, прямо в одном простом в использовании инструменте. это настолько удобно, что даже

новичок может использовать его. Advanced System Care Pro 12 Crack может быть 1eaed4ebc0

#### **Deleted File Recovery Free**

Deleted File Recovery — это бесплатное и эффективное программное обеспечение, предназначенное для восстановления потерянных файлов с жесткого диска. Он поддерживает текстовые, графические, видео- и аудиофайлы и имеет простой интерфейс, которым легко пользоваться. Всего за несколько кликов вы сможете восстановить файлы со скрытого раздела, восстановить удаленные файлы с флешки, восстановить файлы с помощью файловых систем FAT и NTFS, а также восстановить недавно удаленные файлы с жесткого диска. Интерфейс -use упрощает восстановление удаленных или потерянных файлов с жесткого диска. С помощью встроенной и мощной поисковой системы Deleted File Recovery дает вам простой способ найти файлы на вашем жестком диске, которые вы случайно потеряли или удалили. Если вы случайно удалили файлы и папки, это не обязательно означает, что данные потеряны навсегда. Прежде чем думать о сложных способах восстановления информации, вы можете обратиться к простому программному обеспечению для восстановления данных, такому как Deleted File Recovery. Приложение с привлекательным и интуитивно понятным интерфейсом предлагает простой мастер для выполнения задания по восстановлению файлов. Вы можете начать, выбрав место для сканирования удаленных элементов. Восстановите удаленные файлы с помощью этого инструмента Обратите внимание, что невозможно установить фильтры до сканирования. После завершения поиска Deleted File Recovery упорядочивает найденные файлы, восстанавливая их исходную структуру папок. В противном случае вы можете переключиться в другой режим для просмотра файлов по типу. В ваше распоряжение предоставляется функция поиска для быстрого определения файла, который вы ищете. Если режим быстрого сканирования не работает, вы можете попробовать запустить глубокое сканирование. Это занимает значительно больше времени, чтобы закончить, но это должно дать более тщательные результаты. Что касается восстановления файлов, то это подразумевает только выбор места на диске для сохранения восстановленных файлов. Как правило,

рекомендуется сохранять файлы в месте, отличном от исходного, во избежание каких-либо проблем.Программное приложение также оснащено предварительным просмотром текста, изображений и файлов любого типа в шестнадцатеричном формате. Нужно немного больше работы В наших тестах инструмент выполнял сканирование и восстановление быстро. Это оказало на удивление малое влияние на производительность системы при использовании минимальных ресурсов. К сожалению, ему не удалось восстановить несколько файлов, которые мы недавно удалили с помощью Shift+Delete. Принимая во внимание все, у Deleted File Recovery есть презентация, но над исполнением нужно немного поработать. Кроме того, мы с нетерпением ждем дополнительных функций, таких как

#### **What's New in the?**

Deleted File Recovery — это инструмент для восстановления данных для Windows. Он использует сканирование на месте, чтобы найти удаленные файлы и восстановить их в исходное местоположение. Это программное обеспечение для восстановления данных работает с одного компакт-диска и загружается без каких-либо проблем. Он имеет функцию поиска, основанную на регулярных выражениях, и может находить удаленные документы, изображения, видео, музыкальные файлы и другие файлы. Как мне получить восстановление удаленных файлов на моем ПК? Восстановление удаленных файлов теперь доступно на веб-сайте Digital River, и вы можете получить его бесплатно. Также доступна пятидневная пробная версия. Итак, как мне получить восстановление удаленных файлов бесплатно? Посетите веб-сайт Digital River и загрузите пробную версию программного обеспечения. Программа проста в установке и работает без видимых сбоев. Кроме того, приложение совместимо с Windows 7 и Windows 8, а также с Windows Vista. Вот и все для этого обзора.

Надеюсь, вы нашли искомое решение для экономии времени, несмотря на проблему, с которой мы столкнулись при удалении файлов. Как всегда, мы высоко ценим ваши отзывы и комментарии. Изучение PM-ЯМР термического разложения комплексов резорцин / метилциклодекстрин: влияние содержания углеводов в комплексах включения. Термическое разложение комплекса включения резорцин/метилциклодекстрин исследовали методами 1H и 2D-ЯМР-спектроскопии. Было обнаружено, что процесс включения существенно изменил кинетику разложения свободного резорцина. Обмен дейтерия (2H) использовали в качестве кинетического исследования взаимодействий между резорцином и циклодекстрином. Установлено, что комплекс увеличивает время жизни интермедиата, образующегося при разложении свободного резорцина. Результаты показывают, что присутствие циклодекстрина в комплексе не влияет на механизм разложения резорцина.Однако анализ взаимодействия резорцина с метилциклодекстрином позволил проследить различия в механизмах распада свободного резорцина и его комплекса. Как получить DOM из BlockingJobsRecycler в RxJava2 я пытаюсь получить документ DOM из BlockingJobsRecycler: BlockingJobsRecycler recycler =  $\frac{\pi}{100}$ Получение блока recycler.launch (новый RecyclerRunnable () { @Override

## **System Requirements:**

Рекомендуемые: ОС: Win XP или выше Процессор: ЦП 1,6 ГГц Память: 4 ГБ ОЗУ Жесткий диск: 4 ГБ свободного места Звук: звуковая карта, совместимая с DirectX (Soundblaster Live!, SoundBlaster Live!, SoundBlaster Live! 5.1, Sound Blaster Audigy и т. д.) DirectX: версия 9.0c DirectX: версия 9.0c Другое: разрешение экрана 1024x768 ОС: Win XP или выше Процессор: 1.

Related links: